# Politechnika Krakowska im. Tadeusza Kościuszki

# Karta przedmiotu

obowiązuje studentów rozpoczynających studia w roku akademickim 2020/2021

Wydział Inżynierii Lądowej

Kierunek studiów: Budownictwo **Profil: Ogólnoakademicki** Profil: Ogólnoakademicki

Forma sudiów: stacjonarne 
Kod kierunku: BUD

Stopień studiów: I

Specjalności: Bez specjalności

# 1 Informacje o przedmiocie

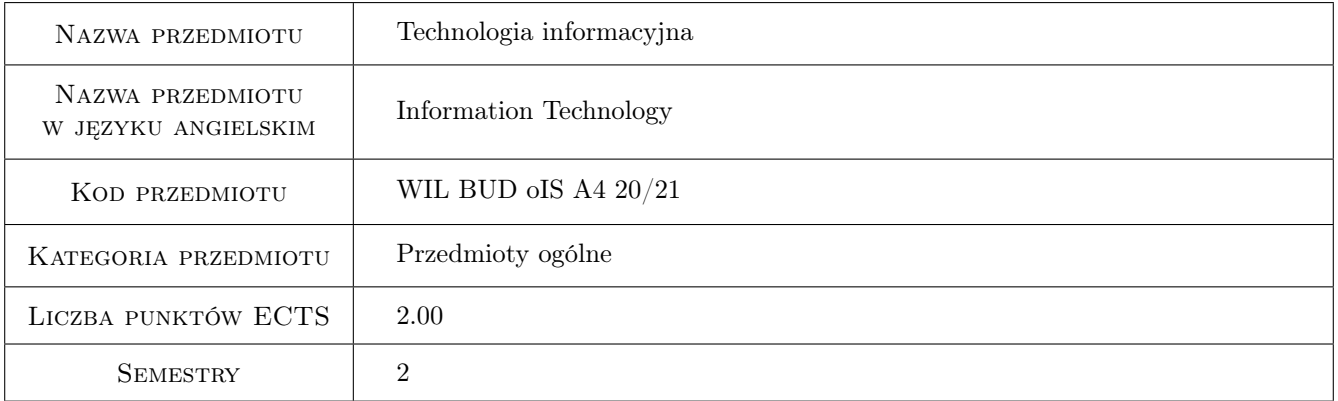

# 2 Rodzaj zajęć, liczba godzin w planie studiów

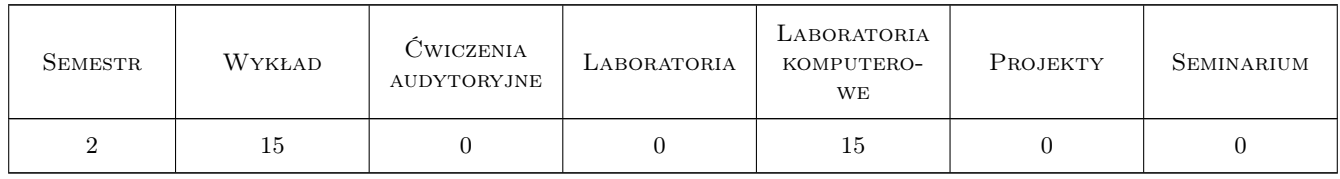

## 3 Cele przedmiotu

Cel 1 Umiejętność formułowania i analizy algorytmów.

Cel 2 Zapoznanie z możliwościami wykorzystywania komputera do celów obliczeniowych

Cel 3 Przyczyny i skutki skończonej precyzji arytmetyki procesora.

- Cel 4 Poszerzenie wiedzy informatycznej, zapoznanie studentów z wybranymi, aktualnymi zagadnieniami
- Cel 5 Przygotowanie studentów do prowadzenia badan naukowych obejmujących zagadnienia umiejętności programowania i metod obliczeniowych w inżynierii lądowej

# 4 Wymagania wstępne w zakresie wiedzy, umiejętności i innych **KOMPETENCJI**

1 brak

# 5 Efekty kształcenia

- EK1 Umiejętności Formułowanie algorytmów na podstawie ciągu operacji rachunkowych.
- EK2 Umiejętności Umiejętność posługiwania się programem Octave/Matlab.
- EK3 Umiejętności Podstawy programowania. Funkcje, instrukcje warunkowe, pętla o określonej liczbie przebiegów, pętla o nieokreślonej liczbie przebiegów.

EK4 Umiejętności Umiejętność numerycznego znajdowania sumy szeregu, granicy ciągu.

# 6 Treści programowe

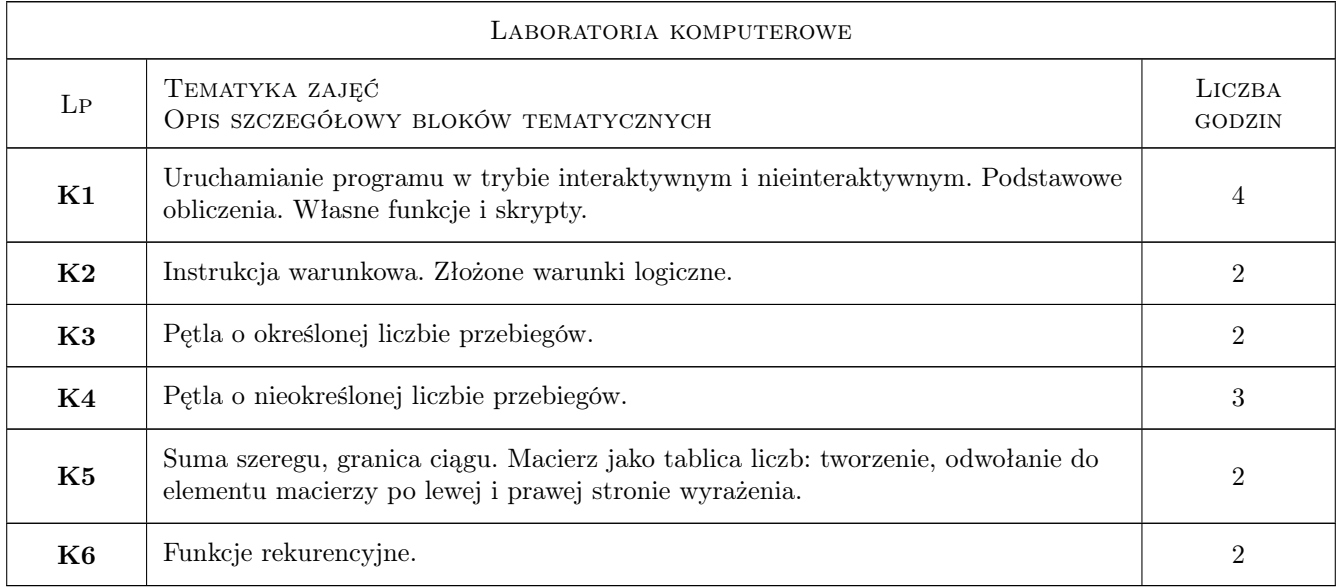

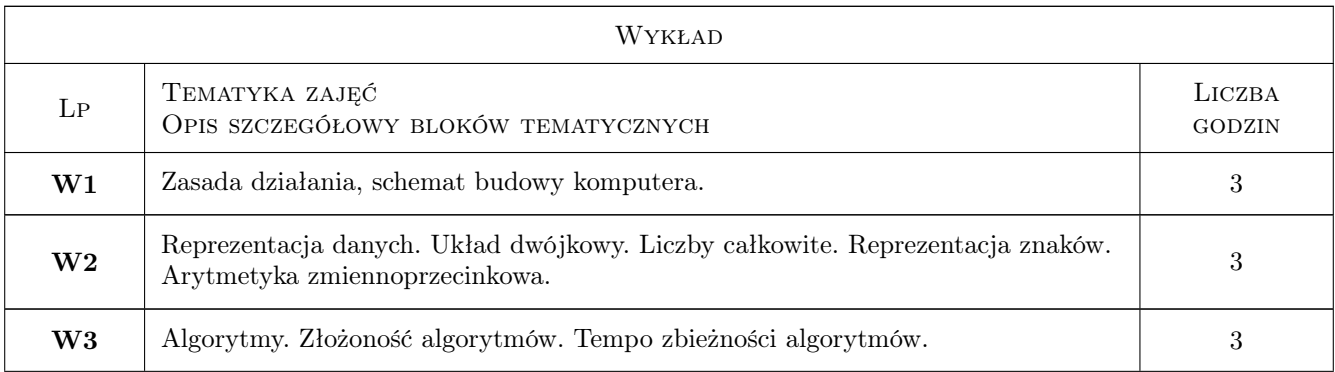

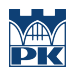

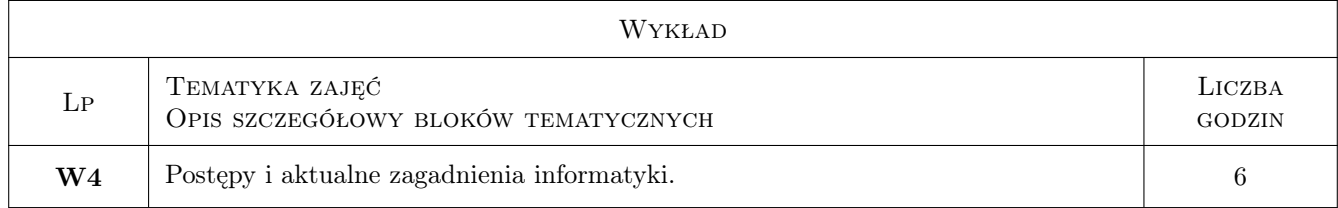

# 7 Narzędzia dydaktyczne

- N1 Wykłady
- N2 Ćwiczenia laboratoryjne
- N3 Konsultacje

# 8 Obciążenie pracą studenta

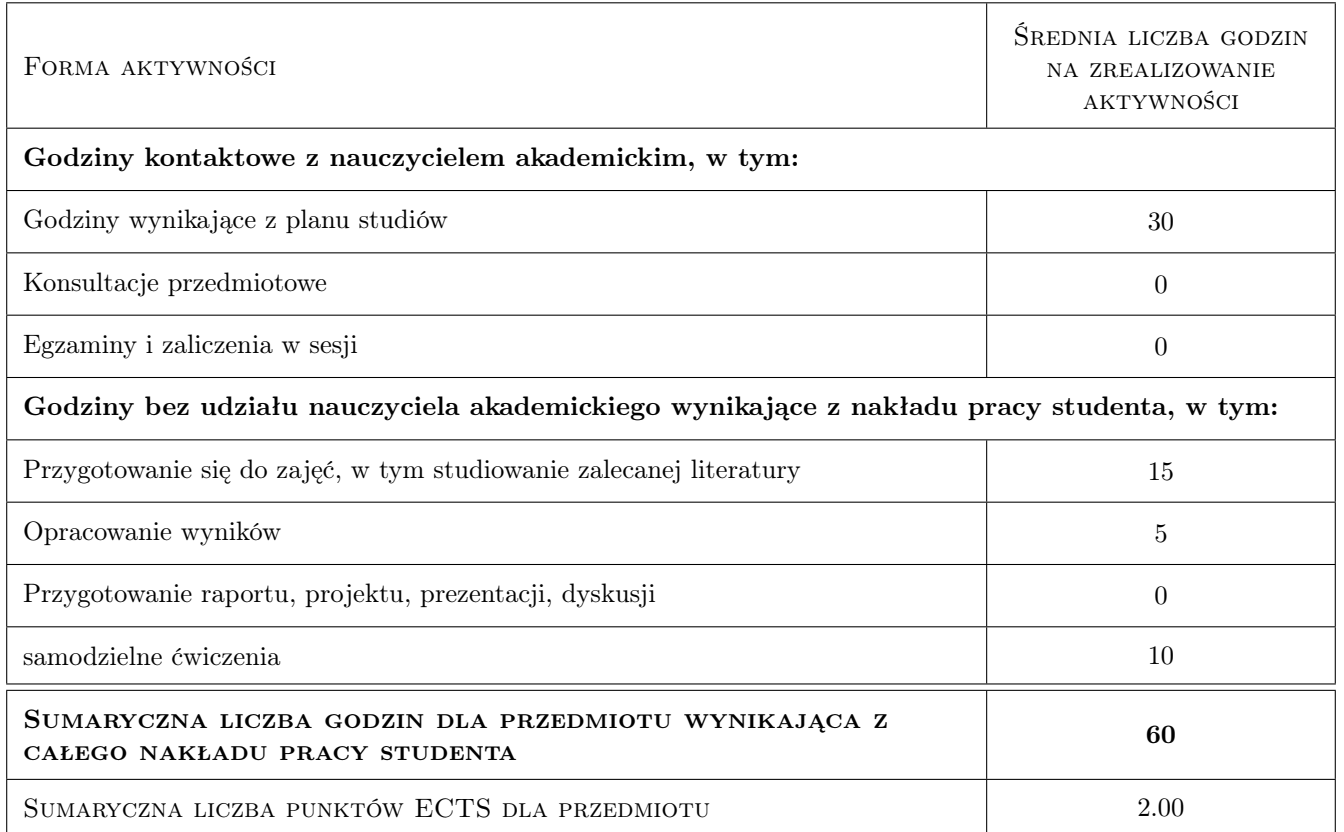

# 9 Sposoby oceny

#### Ocena formująca

F1 Ćwiczenie praktyczne

#### Ocena podsumowująca

P1 Średnia ważona ocen formujących

# Kryteria oceny

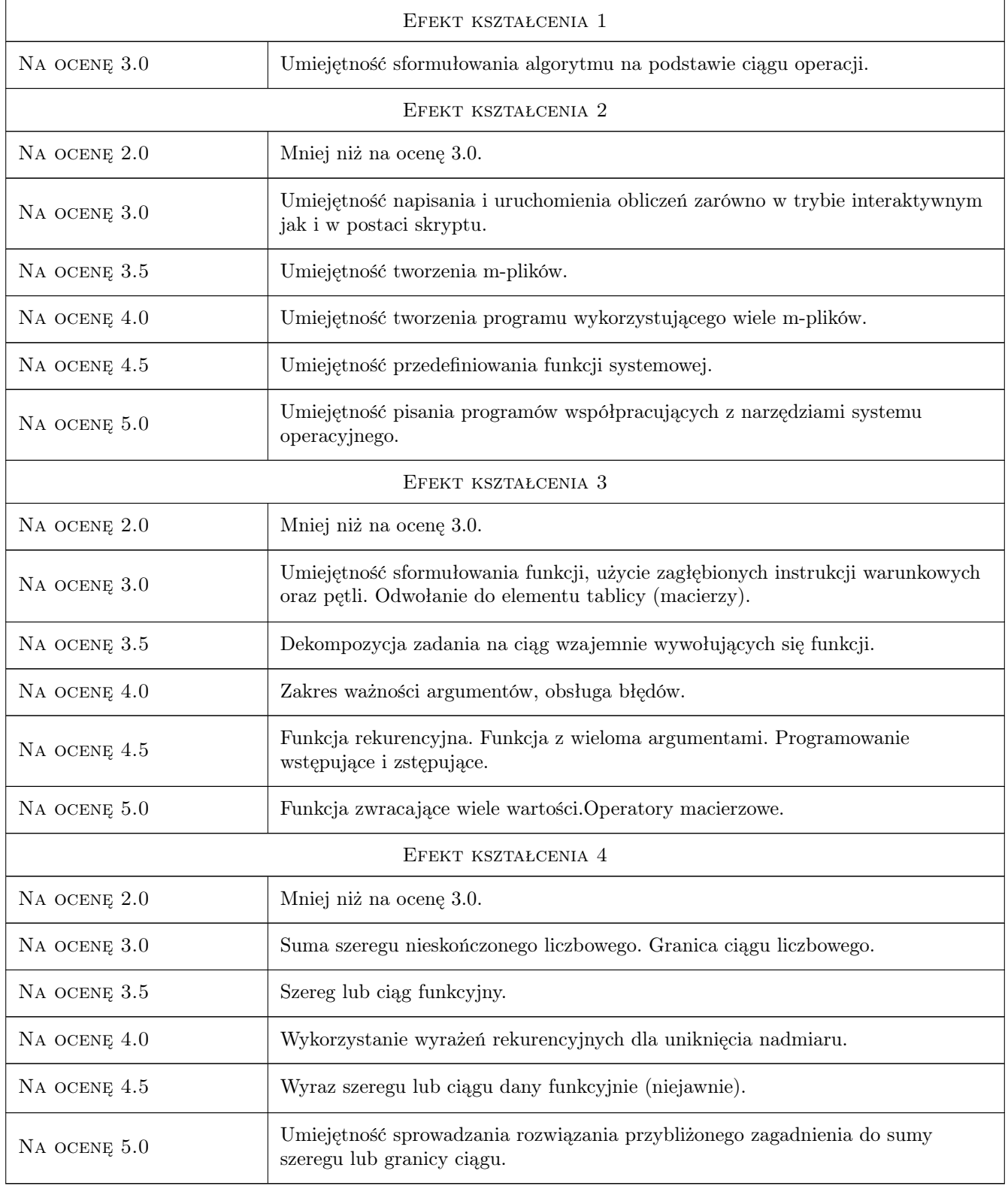

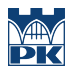

# 10 Macierz realizacji przedmiotu

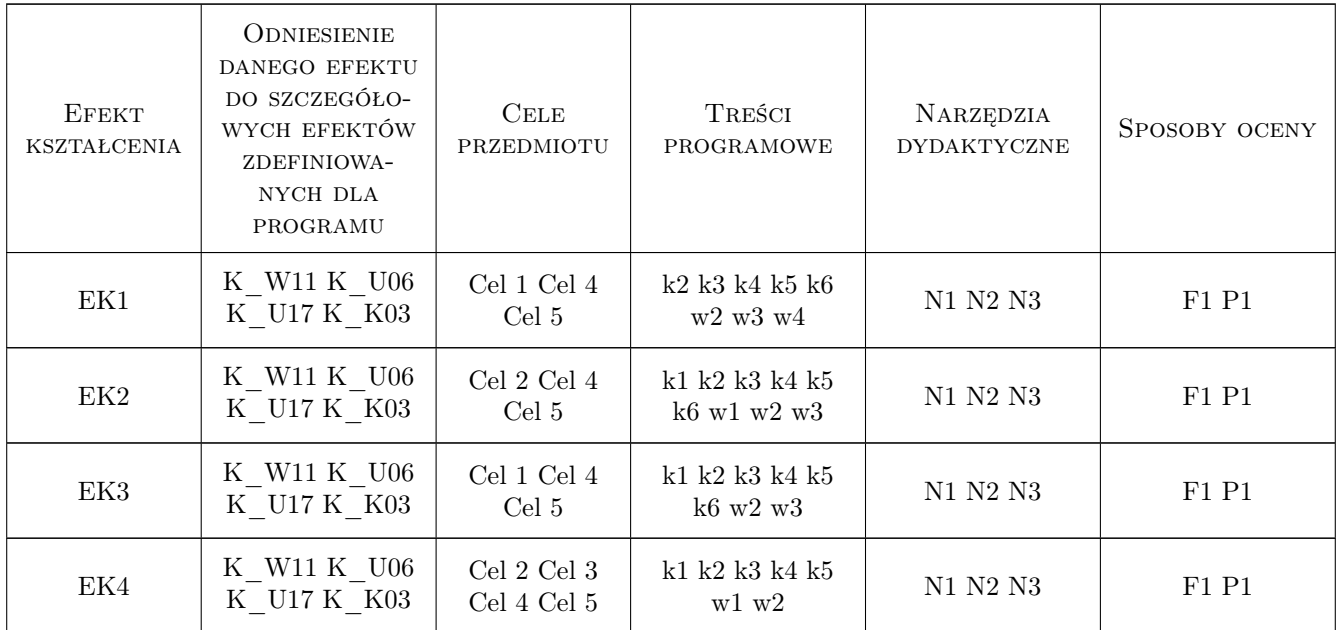

# 11 WYKAZ LITERATURY

#### Literatura podstawowa

- [1 ] A. Matuszak Programowanie dla inżynierów, Kraków, 2010, PK
- [2 ] P. Drozdowski Wprowadzenie do Matlab-a, Kraków, 1995, PK

#### Literatura uzupełniająca

- [1 ] Svein Linge, Hans Petter Langtangen Programming for Computations MATLAB/Octave, Miejscowość, 2016, Springer
- [2 ] Sandeep Nagar Introduction to Octave for engineers and scientists, Miejscowość, 2018, Apress

# 12 Informacje o nauczycielach akademickich

#### Osoba odpowiedzialna za kartę

dr inż. Piotr Mika (kontakt: piotr.mika@pk.edu.pl)

#### Osoby prowadzące przedmiot

- 2 dr inż. Piotr Mika (kontakt: pm@l5.pk.edu.pl)
- 3 dr inż. Roman Putanowicz (kontakt: putanwr@l5.pk.edu.pl)
- 4 mgr Anna Perduta (kontakt: aperduta@l5.pk.edu.pl)
- 5 mgr inż. Maciej Głowacki (kontakt: mglowacki@L5.pk.edu.pl)
- 6 mgr inż. Marzena Mucha (kontakt: mmucha@L5.pk.edu.pl)
- 7 mgr inż. Mateusz Dryzek (kontakt: m.dryzek@L5.pk.edu.pl)
- 8 dr inż. Anna Stankiewicz (kontakt: astankiewicz@L5.pk.edu.pl)
- 9 dr Magdalena Jakubek (kontakt: mj@L5.pk.edu.pl)

10 dr inż. Balbina Wcisło (kontakt: bwcislo@L5.pk.edu.pl)

## 13 Zatwierdzenie karty przedmiotu do realizacji

(miejscowość, data) (odpowiedzialny za przedmiot) (dziekan)

PRZYJMUJĘ DO REALIZACJI (data i podpisy osób prowadzących przedmiot)

. . .